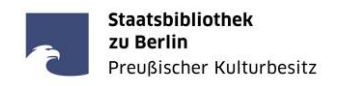

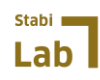

# Dokumentation des TEI Schemas:

### **Einleitung**

Die Bildannotationen im Datathon wurden nach den [P5 Guidelines der Text Encoding Initiative](https://tei-c.org/) erstellt und basieren im Wesentlichen auf de[m Modul Representations of Primary Sources.](https://www.tei-c.org/release/doc/tei-p5-doc/en/html/PH.html)

Die im Rahmen des Datathons entstandenen TEI-Dokumente seien im Folgenden hinsichtlich ihrer Struktur und Elemente beschrieben. Es wird unterschieden zwischen Elementen und Attributen, die beim RAW-XML-Export aus de[r Annotationsumgebung](https://ravius.sbb.berlin/datathon/region-annotator.html) mithilfe eines XSL-Transformationsskript automatisch erstellt wurden – diese sind grau unterlegt – und solchen Elementen und Attributen, die im Annotationstool unter Nutzung eines vereinfachten Tagsets manuell angelegt wurden und mithilfe des XSLT in TEI transformiert wurden – diese sind blau unterlegt.

#### **TEI-Header**

Der TEI-Header **<teiHeader>** enthält das Element **<fileDesc>**. Dieses enthält die Elemente **<titleStmt>, <publicationStmt>** und **<sourceDesc>**.

**<titleStmt>** enthält das Element **<title>**, darin werden die "Bildannotationen in mittelalterlichen Handschriften der SBB-PK" genannt.

<publicationStmt> enthält das Element <authority> mit Angabe der Veranstaltung: "Erstellt im Rahmen des Datathons der SBB-PK und der FU Berlin", das Element **<date>** mit Angabe des Entstehungsjahres sowie das Element **<availability>** mit dem Kind-Element **<licence>** und der Angabe der Rechteinformation: "veröffentlicht unter"<ref

target="https://creativecommons.org/publicdomain/zero/1.0/"/> mit der Angabe der Lizenz "CCO 1.0 Universal Licence".

Das Element **<sourceDesc>** enthält das Element **<msDesc>** mit dem Kind-Element **<msIdentifier>**. Dieses wiederum hat die Kind-Elemente <settlement> mit Angabe des Aufbewahrungsortes "Berlin", **<repository>** mit Angabe der bestandshaltenden Institution "Staatsbibliothek zu Berlin – Preußischer Kulturbesitz" und **<idno>** mit Angabe der Signatur der Handschrift.

## **TEI-SourceDoc**

Das Element **<sourceDoc>** enthält das Attribut @source mit dem IIIF-Manifest der Handschrift. Innerhalb des <sourceDoc> gibt es ein Kind-Element **<surface>** für jede annotierte Seite der betreffenden Handschriften. Dieses Kind-Element **<surface>** hat mehrere Attribute: @facs: Image-URL der Seite des digitalen Objekts in voller Auflösung; @source: Canvas-Id aus dem IIIF-Manifest; @ulx/uly/lrx/lry: Bildkoordinaten der gesamten Seite des digitalen Objektes. **<surface>** enthält weiterhin ein Kind-Element **<zone>**.

Das Element **<zone type="page">** wurde im Datathon manuell vergeben. Es umfasst die Umrisse der betreffenden Handschriftenseite, ohne den schwarzen Hintergrund des Digitalisats. Das Element hat neben dem Attribut @type="page" noch weitere Attribute: @xml\_id="Signatur\_Blattzahl aufgenullt" – z.B. "Mgo9\_01v" oder "Mgf244\_011v" – und @points="Koordinaten der Handschriftenseite". Die xml:id wurde manuell vergeben. Die Koordinaten ergeben sich aus dem gezeichneten Polygon/Rechteck. **<zone type="page">** kann folgende Kind-Elemente enthalten: **<zone type="figure">** für Bildregionen und **<line>** für Textzeilen.

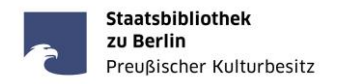

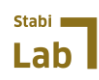

Das Element **<zone type="figure">** wurde im Datathon manuell vergeben. Es umfasst eine Bildregion auf einer Handschriftenseite. Diese kann als Rechteck oder Polygon gezeichnet sein. Das Element hat neben @type="figure" folgende Attribute: @points="Koordinaten der Bildregion"; @xml:id="Signatur\_Blattzahl aufgenullt\_laufende Nummer". Die Attribute wurden automatisch vergeben. **<zone type="figure">** enthält stets das Element **<note>** und kann weitere Elemente **<zone type="figure">** und **<line>** umfassen, wenn diese innerhalb der Bildregion liegen.

Das Element **<note>** enthält stets die Elemente **<desc>** und **<ref>**. **<desc>** hat das Attribut @type="description": Textkorrelat der ICONCLASS-Notation. **<ref>** hat die Attribute: @type="iconclass" und @target="URI der ICONCLASS-Notation".

Das Element <line> hat die Attribute: @n="Zeilennummer in Leserichtung"; @points="Koordinaten der Zeile"; @xml:id="Signatur\_Blattzahl aufgenullt\_laufende Nummer". **<line>** enthält die Transkriptionen der Textzeile. Jedes transkribierte Wort steht dabei in einem **<w>**-Tag. Eine zeitgenössische handschriftliche Tilgung wurde mit dem Element <del> codiert und mit dem Attribut @rend="striketrough" spezifiziert.

#### **Transkriptionsregeln**

Grundsätzlich wurde buchstabengetreu transkribiert, d.h. Groß- und Kleinschreibung sowie i/j-, u/vund s/ſ-Schreibung folgen der Handschrift. Sonderzeichen und Abkürzungszeichen wurden, sofern nicht über die Tastatur vorhanden oder durch Kopieren eingefügt, in Unicode (hex) codiert. Folgende Sonderzeichen sind vorhanden: Lang-S: ſ Unicode (hex) 017F; Geschwänztes Z: ʒ Unicode (hex) 0292; Tilde:" Unicode (hex) 0303 und Er-Kürzung:' Unicode (hex) 035B.